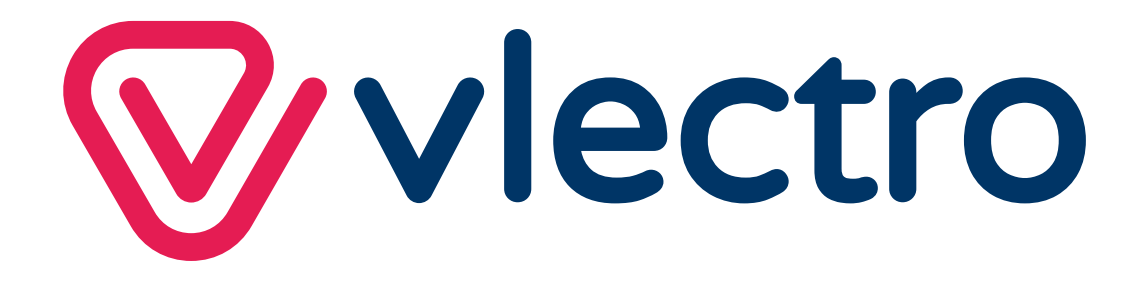

## **INSTRUCTION MANUAL**

# **4 in 1 DVD/CD reader and burner**

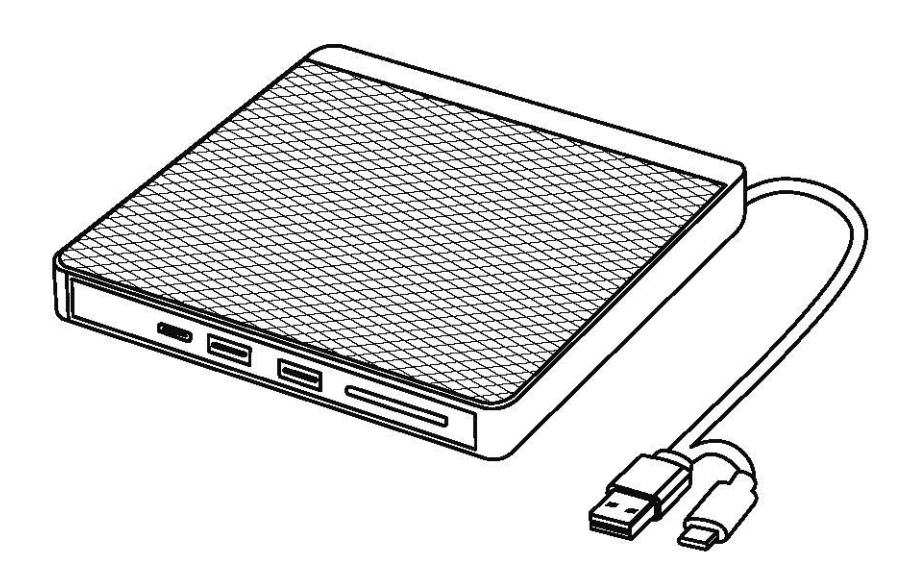

#### Beschrijving

1. Je hoeft geen drivers te installeren, het ondersteunt plug-and-play.

2. Geschikt voor desktop- en laptopcomputers met USB-poorten.

3. Dit product voor optische stations heeft meerdere functies, waaronder een dockingstation, en ondersteunt de functies van een optisch station, SD-kaartlezer en HUB.

4. Compatibel met Windows XP/2003, Windows 7/8/8.1/10/11/Vista, Linux en Mac OS X systemen.

5. Ondersteunt het lezen, schrijven, afspelen en branden van verschillende CD/DVDschijven. Hieronder vallen DVD-ROM en DVD-videoschijven, evenals CD-ROM, CD-R, CD-RW, DVD-ROM, DVD-R, DVD-RW, DVD+RW, DVH+R, DVD+R DL, DVD-R DL en DVD-RAM.

#### Productgebruik

1. Dit product is eenvoudig te gebruiken. Sluit gewoon de USB-poort van het product aan op de USB-poort van je computer terwijl deze is ingeschakeld en werkt. Sluit gewoon de USB-poort van het product aan op de USB-poort van uw computer terwijl deze is ingeschakeld en werkt. Na ongeveer 5-8 seconden verschijnt het pictogram "Optische stationsletter" op het station "Deze computer". Zodra de "stationsletter" verschijnt, opent u de stationslade en plaatst u de schijf. De schijf wordt na ongeveer 10-15 seconden met succes gelezen (controleer het schijāormaat voor gebruik). Mediaschijven met verschillende formaten vereisen geschikte afspeelsoftware die op de computer geïnstalleerd moet zijn om ze te kunnen lezen en afspelen.

2. Met het dockingstation van het product kunt u tegelijkertijd lezen en schrijven vanaf het optische station, de SD-kaart en de HUBhub. Dit verhoogt echter het stroomverbruik van het product, dus moet een extra voeding van ongeveer 5V/1,5A worden toegevoegd aan de Micro-5P-poort.

3. Wanneer u dit product gebruikt, sluit de externe schijf dan rechtstreeks aan op de USB-poort van de computer. Als het station wordt aangesloten op een USB-hub, wordt de CD/DVD niet herkend of gelezen.

4. Onthoud: Bewaar het product in een schone, droge en geventileerde ruimte met een omgevingstemperatuur tussen -20℃en 35℃, en een relatieve luchtvochtigheid lager dan 75%. Vermijd contact met bijtende stoffen en houd het uit de buurt van vuur- en warmtebronnen.

#### **Description**

1. Pas besoin d'installer de pilotes, il est prêt à l'emploi.

2. Convient aux ordinateurs de bureau et portables dotés de ports USB.

3. Ce produit pour lecteurs optiques a de multiples fonctions, y compris une station d'accueil, et prend en charge les fonctions d'un lecteur optique, d'un lecteur de carte SD et d'un HUB.

4. Compatible avec les systèmes Windows XP/2003, Windows 7/8/8.1/10/11/Vista, Linux et Mac OS X.

5. Prend en charge la lecture, l'écriture, la lecture et la gravure d'une variété de disques CD/DVD. Il s'agit notamment de DVD-ROM et de DVD vidéo, ainsi que de CD-ROM, CD-R, CD-RW, DVD-ROM, DVD-R, DVD-RW, DVD+RW, DVH+R, DVD+R DL et DVD-R DL, ainsi que de DVD-RAM.

#### Utilisation du produit

––

1. Ce produit est facile à utiliser. Il suffit de brancher le port USB du produit sur le port USB de votre ordinateur lorsqu'il est allumé et en marche. Il suffit de brancher le port USB du produit sur le port USB de votre ordinateur lorsqu'il est allumé et en marche. Au bout de 5 à 8 secondes, l'icône "Lettre du lecteur optique" apparaît sur le disque du "Poste de travail". Une fois que la "lettre du lecteur" apparaît, ouvrez le plateau du lecteur et insérez le disque. Le disque sera lu avec succès en 10 à 15 secondes environ (assurez-vous de vérifier le format du disque avant de l'utiliser). Les disques multimédias de différents formats nécessitent l'installation d'un logiciel de lecture approprié sur l'ordinateur pour pouvoir être lus.

2. La station d'accueil du produit vous permet de lire et d'écrire à partir du lecteur optique, de la carte SD et du HUBhub en même temps. Cependant, cela augmente la consommation d'énergie du produit, c'est pourquoi une alimentation auxiliaire d'environ 5V/1,5A doit être ajoutée au port Micro-5P.

3. Lorsque vous utilisez ce produit, connectez le lecteur externe directement au port USB de l'ordinateur. S'il est connecté à un concentrateur USB, le CD/DVD ne sera pas reconnu ou lu.

4. N'oubliez pas : Conservez le produit dans une pièce propre, sèche et ventilée, avec une température ambiante comprise entre -20℃ et 35℃, et une humidité relative inférieure à 75%. Évitez tout contact avec des substances corrosives et tenez-le éloigné des sources de feu et de chaleur.

#### Beschreibung

1. Es müssen keine Treiber installiert werden, er ist sofort einsatzbereit.

2. Geeignet für Desktop- und Laptop-Computer mit USB-Anschlüssen.

3. Dieses Produkt für optische Laufwerke hat mehrere Funktionen, einschließlich einer Dockingstation, und unterstützt die Funktionen eines optischen Laufwerks, eines SD-Kartenlesers und eines HUBs.

4. Kompatibel mit den Systemen Windows XP/2003, Windows 7/8/8.1/10/11/Vista, Linux und Mac OS X.

5. Unterstützt das Lesen, Schreiben, Wiedergeben und Brennen einer Vielzahl von CD/DVD-Disks. Dazu gehören DVD-ROMs und DVD-Videos sowie CD-ROMs, CD-Rs, CD-RWs, DVD-ROMs, DVD-Rs, DVD-RWs, DVD+RWs, DVH+Rs, DVD+R DLs und DVD-R DLs sowie DVD-RAMs.

#### Verwendung des Produkts

1. Dieses Produkt ist einfach zu verwenden. Stecken Sie einfach den USB-Anschluss des Produkts in den USB-Anschluss Ihres Computers, wenn dieser eingeschaltet ist und läuft. Stecken Sie einfach den USB-Anschluss des Produkts in den USB-Anschluss Ihres Computers, wenn dieser eingeschaltet ist und läuft. Nach 5 bis 8 Sekunden erscheint das Symbol "Laufwerksbuchstabe des optischen Laufwerks" auf dem Laufwerk des "Arbeitsplatzes". Sobald der "Laufwerksbuchstabe" erscheint, öffnen Sie das Laufwerkfach und legen Sie den Datenträger ein. Die Disc wird in etwa 10 bis 15 Sekunden erfolgreich abgespielt (achten Sie darauf, das Format der Disc zu überprüfen, bevor Sie sie verwenden). Multimedia-Discs mit unterschiedlichen Formaten erfordern die Installation einer geeigneten Wiedergabesoftware auf dem Computer, damit sie abgespielt werden können.

2. Die Dockingstation des Produkts ermöglicht es Ihnen, gleichzeitig vom optischen Laufwerk, von der SD-Karte und vom HUBhub zu lesen und zu schreiben. Dies erhöht jedoch den Stromverbrauch des Produkts, weshalb am Micro-5P-Anschluss eine Zusatzstromversorgung von ca. 5V/1,5A angeschlossen werden muss.

3. Wenn Sie dieses Produkt verwenden, schließen Sie das externe Laufwerk direkt an den USB-Anschluss des Computers an. Wenn es an einen USB-Hub angeschlossen ist, wird die CD/DVD nicht erkannt oder abgespielt.

4. Denken Sie daran: Bewahren Sie das Produkt in einem sauberen, trockenen und belüfteten Raum mit einer Raumtemperatur zwischen -20℃ und 35℃ und einer relativen Luftfeuchtigkeit von weniger als 75% auf. Vermeiden Sie den Kontakt mit ätzenden Substanzen und halten Sie es von Feuer- und Wärmequellen fern.

#### Descripción

1. No necesita instalar controladores, está listo para usar.

- 2. Adecuado para ordenadores de sobremesa y portátiles con puertos USB.
- 3. Este producto de unidad óptica tiene múltiples funciones, incluyendo una estación de acoplamiento, y soporta las funciones de unidad óptica, lector de tarjetas SD y HUB.

4. Compatible con Windows XP/2003, Windows 7/8/8.1/10/11/Vista, Linux y Mac OS X.

5. 5. Admite la lectura, escritura, reproducción y grabación de una gran variedad de discos CD/DVD. Entre ellos se incluyen DVD-ROM y DVD-Vídeo, así como CD-ROM, CD-R, CD-RW, DVD-ROM, DVD-R, DVD-RW, DVD+RW, DVH+R, DVD+R DL y DVD-R DL, y DVD-RAM.

#### Utilización del producto

1. Este producto es fácil de usar. Basta con conectar el puerto USB del producto al puerto USB del ordenador cuando éste esté encendido y en funcionamiento. Basta con conectar el puerto USB del producto al puerto USB del ordenador cuando éste esté encendido y en funcionamiento. Transcurridos entre 5 y 8 segundos, aparecerá el icono "Letra de unidad óptica" en el disco "Mi PC". Una vez que aparezca la "letra de unidad", abra la bandeja de la unidad e inserte el disco. El disco se reproducirá correctamente en aproximadamente 10 a 15 segundos (asegúrese de comprobar el formato del disco antes de utilizarlo). Los discos multimedia en diferentes formatos requieren que se instale en el ordenador el software de reproducción adecuado antes de poder reproducirlos.

2. La estación de acoplamiento del producto le permite leer y escribir desde la unidad óptica, la tarjeta SD y el HUBhub al mismo tiempo. Sin embargo, esto aumenta el consumo de energía del producto, por lo que se debe añadir una fuente de alimentación auxiliar de aproximadamente 5V/1,5A al puerto Micro-5P.

3. Cuando utilice este producto, conecte la unidad externa directamente al puerto USB del ordenador. Si se conecta a un concentrador USB, el CD/DVD no será reconocido ni reproducido.

4. Recuerde: Guarde el producto en un lugar limpio, seco y ventilado, con una temperatura ambiente entre -20℃ y 35℃, y una humedad relativa inferior al 75%. Evite el contacto con sustancias corrosivas y manténgalo alejado de fuentes de fuego y calor.

#### Descrizione

1. Non è necessario installare alcun driver, supporta il plug-and-play.

2. Adatto per computer desktop e laptop con porte USB.

3. Questo prodotto per unità ottiche ha molteplici funzioni, tra cui una docking station, e supporta le funzioni di unità ottica, lettore di schede SD e HUB.

4. Compatibile con i sistemi Windows XP/2003, Windows 7/8/8.1/10/11/Vista, Linux e Mac OS X.

5. Supporta la lettura, la scrittura, la riproduzione e la masterizzazione di diversi dischi CD/DVD. Questi includono dischi DVD-ROM e DVD video, nonché CD-ROM, CD-R, CD-RW, DVD-ROM, DVD-R, DVD-RW, DVD+RW, DVH+R, DVD+R DL e DVD-R DL, nonché DVD-RAM.

#### Utilizzo del prodotto

1. Questo prodotto è facile da usare. È sufficiente collegare la porta USB del prodotto alla porta USB del computer acceso e funzionante. È sufficiente collegare la porta USB del prodotto alla porta USB del computer acceso e funzionante. Dopo circa 5-8 secondi, sull'unità "Risorse del computer" apparirà l'icona "Lettera unità ottica". Una volta visualizzata la "lettera di unità", aprire il vassoio dell'unità e inserire il disco. La lettura del disco avviene in circa 10-15 secondi (verificare il formato del disco prima dell'uso). Per leggere e riprodurre dischi multimediali di diversi formati è necessario installare sul computer un software di riproduzione appropriato.

2. La Docking station del prodotto consente di leggere e scrivere contemporaneamente dall'unità ottica, dalla scheda SD e dall'HUBhub. Tuttavia, questo aumenta il consumo di energia del prodotto, quindi è necessario aggiungere un alimentatore ausiliario di circa 5 V/1,5 A alla porta Micro-5P.

3. Quando si utilizza questo prodotto, collegare l'unità esterna direttamente alla porta USB del computer. Se viene collegata all'hub USB, il CD/DVD non verrà riconosciuto o letto.

4. Ricordare: Conservare il prodotto in una stanza pulita, asciutta e ventilata con una temperatura ambiente compresa tra -20℃ e 35℃ e un'umidità relativa inferiore al 75%. Evitare il contatto con sostanze corrosive e tenerlo lontano da fonti di fuoco e calore.

#### Description

- 1. No need to install any drivers, it supports plug-and-play.
- 2. Suitable for desktop and laptop computers with USB ports.
- 3. This product for optical drives has multiple functions, including a docking station, and supports the functions of an optical drive, SD card reader, and HUB.
- 4. Compatible with Windows XP/2003, Windows 7/8/8.1/10/11/Vista, Linux and Mac OS X systems.
- 5. Supports reading, writing, playing, and burning a variety of CD/DVD discs. These include DVD-ROM and DVD video discs, as well as CD-ROM, CD-R, CD-RW, DVD-ROM, DVD-R, DVD-RW, DVD+RW, DVH+R, DVD+R DL, and DVD-R DL, as well as DVD-RAM.

#### Product Usage

- 1. This product is easy to use. Simply plug the USB port of the product into the USB port of your computer while it's turned on and running. Simply plug the USB port of the product into the USB port of your computer while it's turned on and running. After about 5-8 seconds, the "Optical Drive Letter" icon will appear on your "My Computer" drive. Once the "drive letter" appears, open the drive tray and insert the disc. The disc will be read successfully in approximately 10-15 seconds (make sure to check the disc format before use). Media discs with various formats need appropriate playback software to be installed on the computer to read and play them.
- 2. The product's Docking station allows you to read and write from the optical drive, SD card, and HUBhub at the same time. However, this will increase the product's power consumption, so an auxiliary power supply of approximately 5V/1.5A needs to be added to the Micro-5P port.
- 3. When using this product, connect the external drive to the computer's USB port directly. If connected to the USB hub, the CD/DVD won't be recognized or read.
- 4. Remember: Keep the product in a clean, dry and ventilated room with an ambient temperature between -20℃ and 35℃, and a relative humidity below 75%. Avoid contact with corrosive substances and keep it away from sources of fire and heat.

#### Opis

1. Nie trzeba instalować sterowników, jest gotowy do użycia.

2. Odpowiedni dla komputerów stacjonarnych i laptopów z portami USB.

3. Ten napęd optyczny ma wiele funkcji, w tym stację dokującą i obsługuje funkcje napędu optycznego, czytnika kart SD i HUB.

4. Kompatybilny z systemami Windows XP/2003, Windows 7/8/8.1/10/11/Vista, Linux i Mac OS X.

5. Obsługuje odczyt, zapis, odtwarzanie i nagrywanie różnych płyt CD/DVD. Należą do nich płyty DVD-ROM i DVD-Video, a także CD-ROM, CD-R, CD-RW, DVD-ROM, DVD-R, DVD-RW, DVD+RW, DVH+R, DVD+R DL i DVD-R DL oraz DVD-RAM.

#### Korzystanie z produktu

1. Ten produkt jest łatwy w użyciu. Wystarczy podłączyć port USB produktu do portu USB włączonego i działającego komputera. Wystarczy podłączyć port USB produktu do portu USB komputera, gdy jest on włączony i uruchomiony. Po 5 do 8 sekundach na dysku "Mój komputer" pojawi się ikona "Litera napędu optycznego". Po wyświetleniu "litery napędu" otwórz tacę napędu i włóż płytę. Płyta zostanie pomyślnie odtworzona w ciągu około 10 do 15 sekund (przed użyciem płyty należy sprawdzić jej format). Płyty multimedialne w różnych formatach wymagają zainstalowania na komputerze odpowiedniego oprogramowania przed ich odtworzeniem.

2. Stacja dokująca produktu umożliwia jednoczesny odczyt i zapis z napędu optycznego, karty SD i HUBhub. Zwiększa to jednak zużycie energii przez produkt, dlatego do portu Micro-5P należy podłączyć dodatkowe źródło zasilania o napięciu około 5 V/1,5 A.

3. Podczas korzystania z tego produktu należy podłączyć dysk zewnętrzny bezpośrednio do portu USB komputera. Jeśli napęd zostanie podłączony do koncentratora USB, płyta CD/DVD nie zostanie rozpoznana ani odtworzona.

4. Pamiętaj: Produkt należy przechowywać w czystym, suchym i wentylowanym pomieszczeniu o temperaturze otoczenia od -20℃ do 35℃ i wilgotności względnej poniżej 75%. Unikać kontaktu z substancjami żrącymi i trzymać z dala od źródeł ognia i ciepła.

### **DECLARATION OF CONFORMITY**

Confinity NV, Dorp 16, 9830, Sint-Martens-Latem, Belgium declares the following device in sole responsibility:

Brand name: Vlectro Product type: 4 in 1 DVD/CD reader and burner Item number: OP\_011850

Complies with the following harmonization rules:

EN 55032:2015/AC:2016-07; EN 55035: 2017; EN 61000-3-2:2014; EN61000-3-3:2013

Signed for and on behalf of:

Sint-Martens-Latem, Belgium - SEP 2023 A. Pappijn - Product Manager

 $\frac{1}{\sqrt{1-\frac{1}{2}}\cdot\frac{1}{2}}\cdot\frac{1}{2}$ 

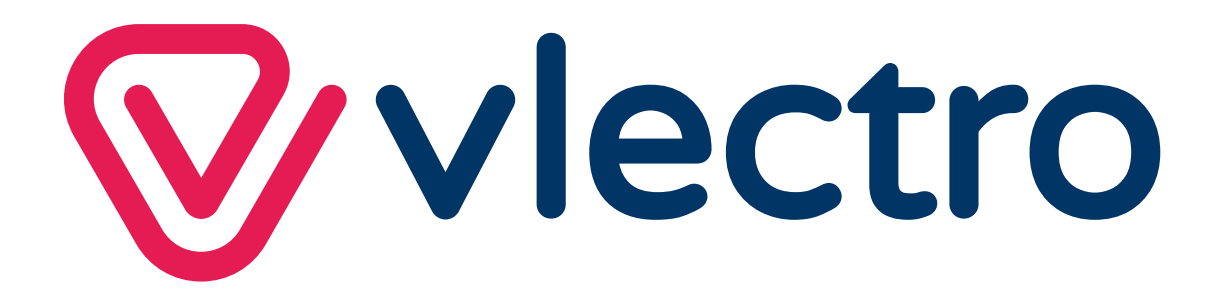